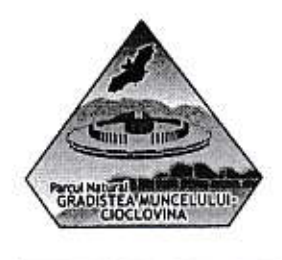

 $Nr. 64.109.02.2018.$ 

# ANUNT

În conformitate cu prevederile Anexei nr. 9 la Contractul Colectiv de Muncă, în vigoare, în data de 23 februarie 2018 începând cu orele 10.00, la sediul Administrației Parcului Natural Grădiștea Muncelului - Cioclovina R.A., strada Aleea Parcului, nr. 21, județul Hunedoara, va avea loc examenul/concursul pentru ocuparea postului vacant de specialist în tehnologia informației, cu contract de muncă pe perioadă nedeterminată, normă întreagă.

#### 1. Conditii generale de participare la examen/concurs:

- are cetățenia română și domiciliul în România;

- cunoaste limba română, scris și vorbit;

- are o stare de sănătate corespunzătoare postului pentru care candidează, atestată pe baza adeverinței medicale eliberate de medicul de familie;

- nu se află în vreunul dintre cazurile de nedemnitate prevăzute de lege;

- nu se află în litigiu cu Regia Națională a Pădurilor - Romsilva/unitate sau subunitate a acesteia;

## 2. Condiții specifice de participare a candidaților la examen/concurs:

- să aibă studii universitare, respectiv studii superioare de lungă durată, absolvite cu diplomă de licență;

- nu se impun condiții de vechime;

- cunoașterea limbii engleze, nivel mediu;

- cunostinte minime Sisteme de Informații Geografice (Geographical Information

System - GIS): utilizare software open source (ex.: QGIS) sau ESRI ArcGIS;

- cunoștințe administrare rețele de calculatoare și gestionare baze de date;

- cunostinte cel putin medii de utilizare a produselor din pachetul MS Office - Word, Excel, PowerPoint, Access, Ourlook;

- reprezintă un avantaj cunoștințele de grafică: utilizare software Corel Draw/Adobe Photoshop/Adobe Illustrator;

- permis conducere categoria B;

- abilități de comunicare și muncă în echipă;

- experiență și disponibilitate pentru munca de teren și pentru efort fizic prelungit;

- o bună cunoaștere a teritoriului Parcului Natural Grădiștea Muncelului -Cioclovina constituie avantaj.

### 3. Pentru înscrierea la examen/concurs, candidații vor prezenta următoarele documente:

a) cerere de înscriere la examen/concurs adresată conducerii APNGMC R.A., în original;

b) actul de identitate (copie conform cu originalul);

c) diploma/adeverința și/sau foaia matricolă de absolvire a studiilor (copie conform cu originalul);

d) curriculum vitae, în original;

e) adeverință medicală, care să ateste starea de sănătate corespunzătoare postului, eliberată cu cel mult 6 luni anterior datei concursului, de către medicul de familie, în original;

f) certificat de cazier judiciar, original;

g) certificat de naștere/certificat de căsătorie, în copie conform cu originalul;

h) declarație pe proprie răspundere că nu se află în litigiu cu Regia Națională a Padurilor - Romsilva/unitate sau subunitate a acesreia. in original.

### \* Pe documentele solicitate în copie conform cu originalul, candidații vor scrie olograf "conform cu originalul".

#### 4. Etapele de desfășurare a examenului/concursului:

a) veriflcarea dosarelor

b) proba scrisă: test grilă.<br>c) interviu

Pentru a putea fi declarați admiși, candidații trebuie să obțină la fiecare dintre probe minim nota 5, iar media notelor să fie de minim 7.

# 5. Datele de desfășurare a examenului/concursului:

Depunerea dosarelor de înscriere la examen/concurs se face la sediul Administrației Parcului Natural Grădiștea Muncelului - Cioclovina R.A., strada Aleea Parcului, nr. 21, județul Hunedoara - secretariat sau prin poștă/curierat rapid cu condiția ca dosarul de înscriere să ajungă la sediul *administrației parcului*, până la data de 19.02.2018, orele 16:30.

Bibliografia pentru examen/concurs este anexată prezentului anunț.

Informatii suplimentare se pot obtine de la Serviciul Resurse Umane din cadrul RNP - Romsilva APNGMC R.A. - tel. 0254211569 sau office@apngmc.rosilva.ro.

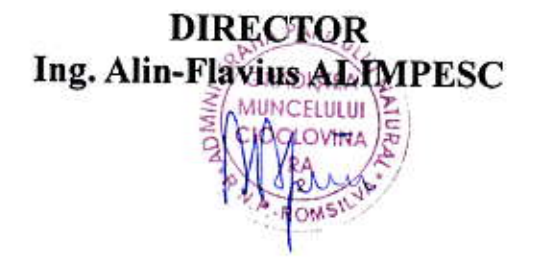

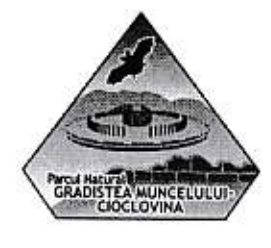

#### **BIBLIOGRAFIA ȘI TEMATICA**

pentru concursul organizat de RNP - Romsilva Administrația Parcului Natural Grădiștea Muncelului - Cioclovina, în data de 23.02.2018, în vederea ocupării postului de specialist tehnologia informației, pe perioadă nedeterminată.

I. Probă scrisă pentru evaluarea cunostințelor constând într-un test grilă; II. Interviu ce constă în: întrebări adresate de membrii comisiei + o aplicație practică privind utilizarea ArcGIS/QGIS;

Bibliografie selectivă

Legea 46/2008 Codul silvic; O.U.G. 57/2007, modificat prin Legea 49/2011; Planul de management al Parcului Natural Grădiștea Muncelului Cioclovina aprobat prin HG 1049/2013

OM 552/2003 privind aprobarea zonării interioare a parcurilor naționale și naturale HG 230/2003 privind delimitarea rezervațiilor biosferei, parcurilor naționale și parcurilor naturale și constituirea administrațiilor acestora

Cunostințe generale privind utilizarea aparaturii și tehnologiei sistemelor de poziționare globală GPS:

1. GPS, Wikipedia, http://ro.wikipedia.org/wiki/Global Positioning System;

2. Sistemul de Poziționare Globală - GPS, Editura Matrix, București, 2000, Neuner J..

Cunostințe generale privind sistemele de informații geografice (GIS) și aplicații ale acestora 1. Dimitriu, G (2007), Sisteme informatice geografice GIS, Editura Albastră;

2. GIS, Wikipedia, http://en.wikipedia.org/wiki/Geographic information system; 3. Evolutia **Sistemelor** Informationale Geografice  $(GIS)$ , http://earth.unibuc.ro/articole/evolutia-sistemelor-informaionale-geografice-gis;

4. Solutii oferite de ESRI, http://www.esri.com/.

Cunoștințe generale privind rețelele de calculatoare și administrarea acestora 1. Bruce Hallberg, Retele de calculatoare. Ghidul incepatorului, editura Rosetti Educational, 2006:

Ţ.

2. P.Norton, D. Kearns, Retele de calculatoare, Ed. Teora.

Cunoștințe generale privind bazele de date și administrarea acestora

1. Bâscă O. - Baze de date, Ed. ALL, 1997;

2. Connoly T, s.a. - Baze de date. Proiectare, implementare, gestionare, Ed.Teora, 2001.